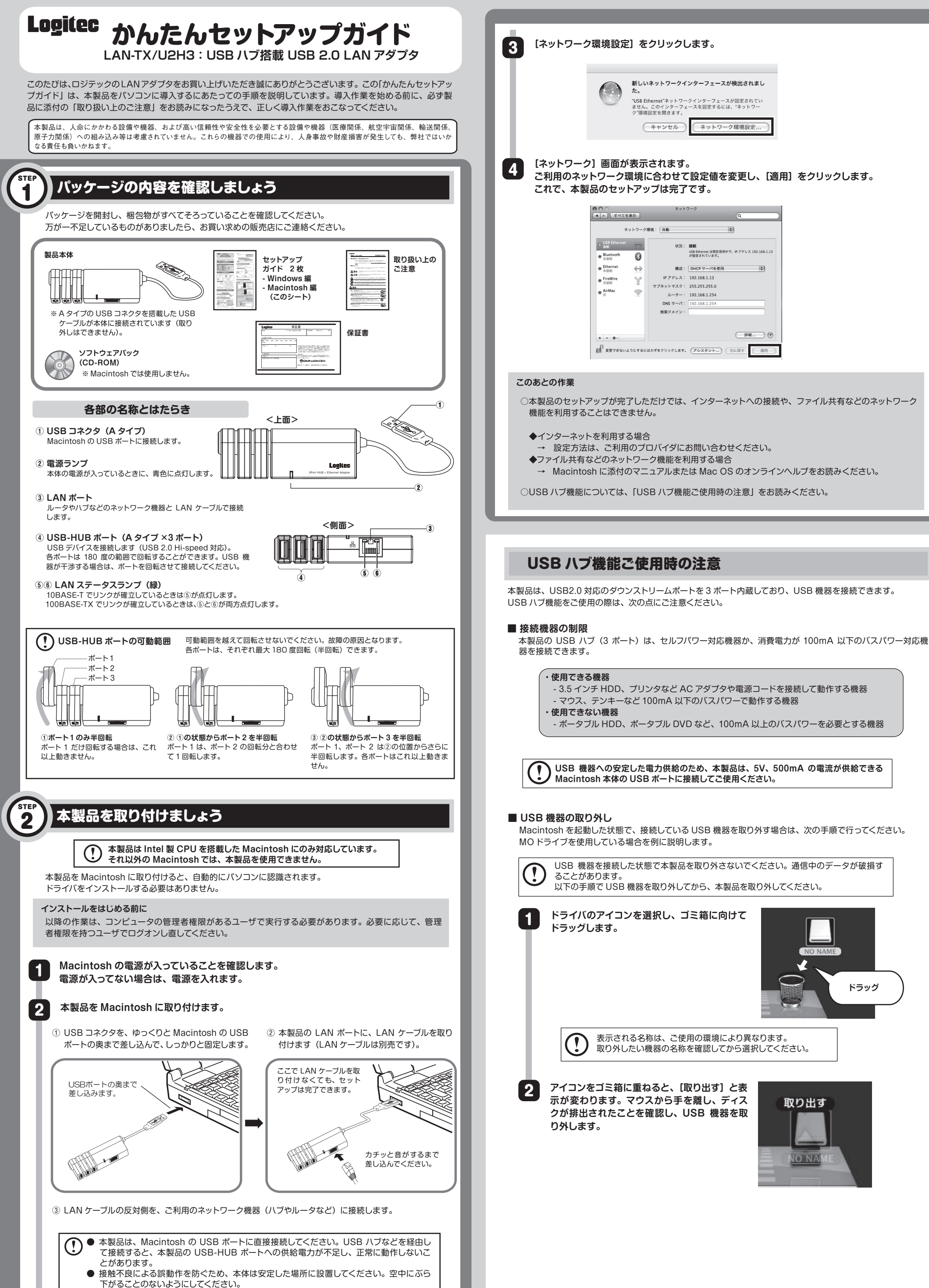

### ↓ ウラ面も必ずお読みください。

## 本製品の取り外し

# サポートサービスについて

**本製品は日本国内仕様です。海外での使用に関しては弊社ではいかなる責任も負いかねます。 また弊社では海外使用に関する、いかなるサービス、サポートも行っておりません。**

下記のロジテック・テクニカルサポートへお電話またはFAXでご連絡ください。サポート情報、製品情報につきまして は、インターネットでも提供しております。

受付時間:月曜日~金曜日 9:00 ~ 19:00 (ただし、夏期、年末年始の特定休業日、祝日は除きます) ※ FAXによる受付は24時間対応しております。

弊社 Web サイトより、ユーザ登録いただくことをおすすめします。 登録いただいたお客様を対象に、ご希望に応じて弊社発行のメールマガジン、弊社オンラインショップからの会 員限定サービスをご案内させていただきます。また、登録いただいた製品に関連する重要な発表があった場合、 ご連絡させていただくことがあります。

- ◆お電話される前に、パソコンを起動できる場合は、起動した状態でお電話ください。
- ◆対象製品が取り付けられたパソコンの前から会話が可能な場合は、パソコンの前からお電話をおかけくださ い。実際に操作しながらチェックできますので、解決しやすくなります。
- ◆ FAXを送られる場合は、詳しい内容を書いた書面を添えて送付いただくと、解決しやすくなります。

ロジテック・テクニカルサポート(ナビダイヤル)

TEL:0570-050-060 FAX:0570-033-034

- ◆ネットワーク構成
	- ・使用しているネットワークアダプタ
- ・使用しているOS
- ・使用しているパソコンのメーカおよび型番 ・ネットワークを構成するパソコンの台数とOSの構成
- ・ネットワークを構成するその他の関連機器(ハブ、ルータなど)
- ◆ 具体的な現象
- 具体的な現象、事前にお客様が試みられた事項(あればお伝えください)

#### **ロジテック ホームページ http://www.logitec.co.jp/**

お手数ですが、テクニカルサポートにお電話される前に、次の項目について確認してください。

お調べいただきたい内容

#### **テクニカルサポートにお電話、FAXされる前に**

本書の著作権は、ロジテック株式会社が所有しています。 本書の内容の一部または全部を無断で複製/転載することを禁止させていただきます。<br>本書の内容に関しては万全を期しておりますが、万一ご不審な点がございましたら、販売店までご連絡願います。<br>本製品の仕様および外観は、製品の改良のため予告なしに変更する場合があります。 実行した結果の影響につきましては、上記の理由にかかわらず責任を負いかねますので、ご了承ください。<br>本製品のうち、戦略物質または役務に該当するものの輸出にあたっては、外為法に基づく輸出または役務取引許可が必要です。<br>Microsoft®、Windows Vista®、Windows® は、米国 Microsoft 社の登録商標です。その他本書に掲載されている商品名/社名などは、 一般に商標ならびに登録商標です。

USBハブ搭載 USB2.0LANアダプタ かんたんセットアップガイド Macintosh編 (LAN-TX/U2H3用)<br>2009年5月 第1版 **Le コランコは式会社 ©** 2009 LOGITEC CORPORATION All rights reserved.

この装置は、情報処理装置等電波障害自主規制協議会(VCCI)の基準に基づくクラスB情報技術装置です。この装置は、家庭環 境で使用することを目的としていますが、この装置がラジオやテレビジョン受信機に近接して使用されると、受信障害を引き起こ すことがあります。取扱説明書に従って正しい取り扱いをして下さい。

Macintosh を起動した状態で本製品を取り外す場合は、次の手順でおこなってください。

#### **○ 本製品に USB 機器を接続している場合**

本製品を取り外す前に、「USB 機器の取り外し」をお読みになり、すべての USB 機器を取り外してください。 USB 機器を取り外したら、本製品の LAN ステータスランプが点滅していないことを確認して、本製品を Macintosh から取り外してください。

#### **○ 本製品に USB 機器を接続していない場合**

タスクトレイに取り外しアイコンは表示されません。

本製品の LAN ステータスランプが点滅していないことを確認して、本製品を Macintosh から取り外してくださ い。

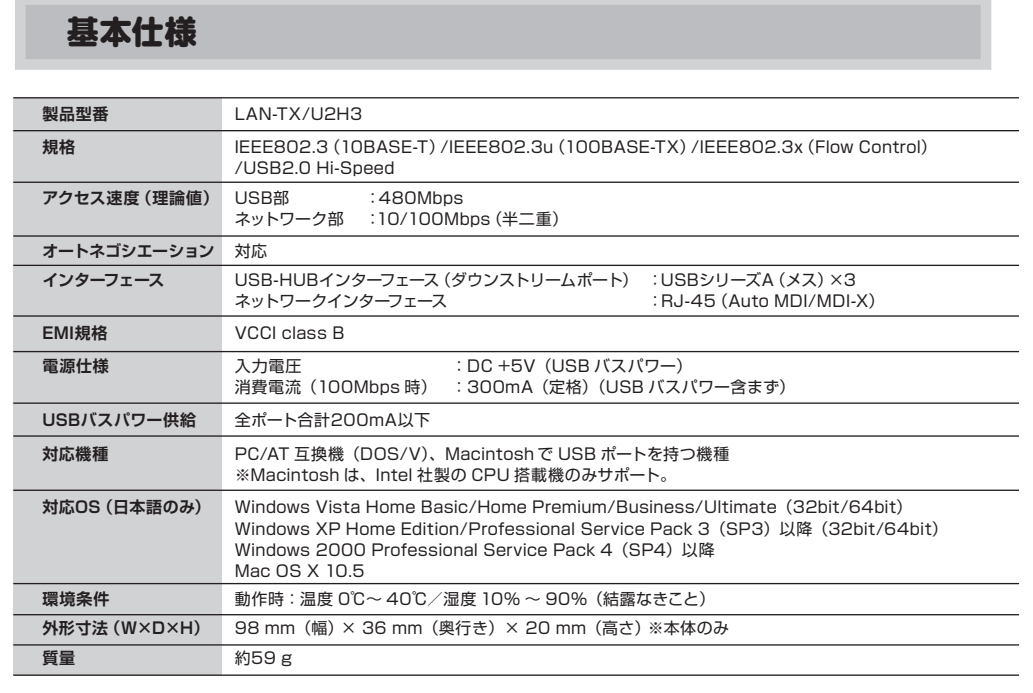